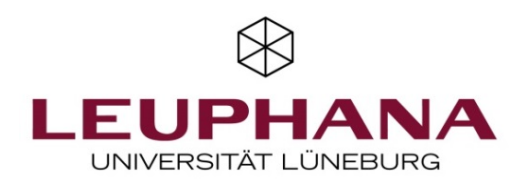

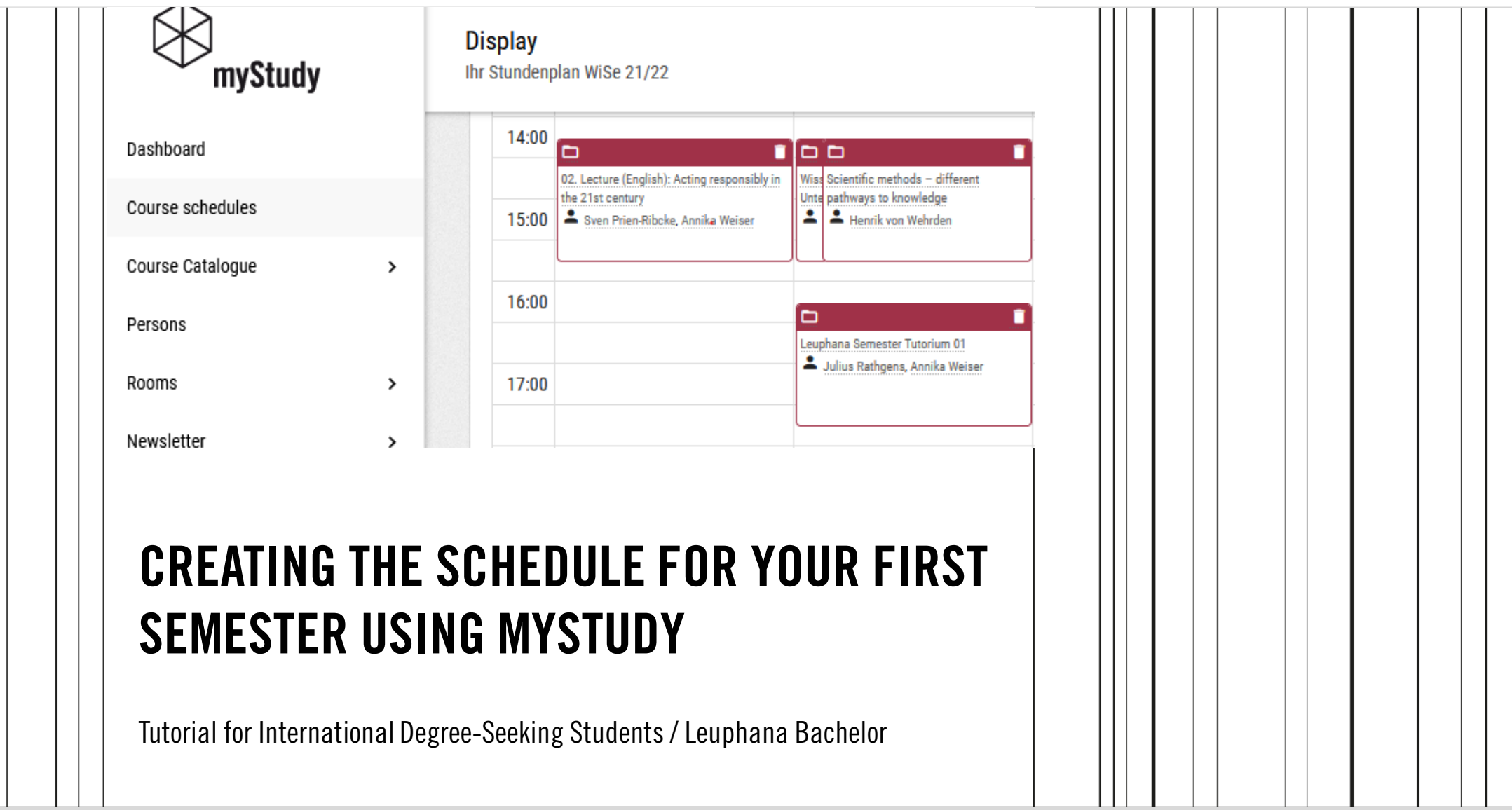

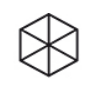

### Content

### 1. Your myStudy Account

*How can I create a new myStudy Account?*

## 2. Framework examination regulations and discipline-specific appendices

*Where can I find official information for creating my schedule?*

### 3. Modules of the Leuphana Semester

### 3.1 Interdisciplinary Modules

*Which modules do all first-semester students have to take?*

#### 3.2 Discipline-specific Modules

*Which courses are to be selected specifically for each major subject?*

# 1. Your myStudy Account

*How can I create a new myStudy Account?*

To create a new myStudy Account, please go the following website: <https://mystudy.leuphana.de/portal/newUser>

and follow the instructions as detailed in the myStudy Userguide <https://mystudy.leuphana.de/files/mystudy/EnglischUserguideStudierende2021.pdf?mt=1627891323> You choose your username and your password yourself.

To personalize your account, you will need your stud.leuphana E-mail address and your Matrikelnummer which you can find on the same sheet of paper that also includes your semester ticket.

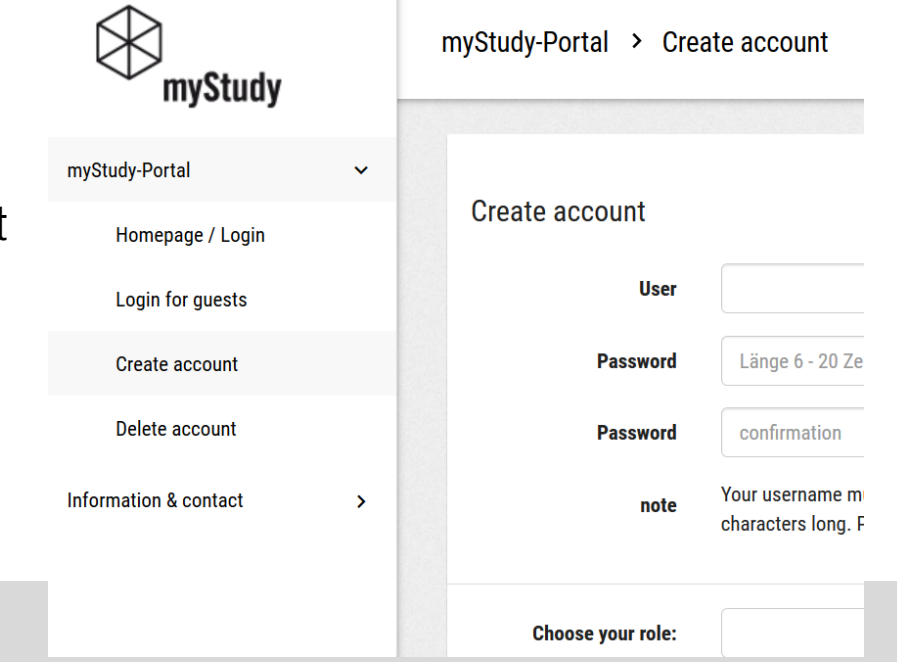

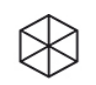

# 2. Framework examination regulations and subject-specific appendices

*Where can I find binding information for creating my schedule?*

A total of 30 credit points are awarded for courses in the Leuphana semester.

The subject-specific Appendix 5 contains a detailed list of all the courses to be taken and the associated examinations:

<https://www.leuphana.de/en/college/studies/leusem.html>

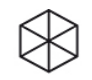

# 3. Modules of the Leuphana Semester

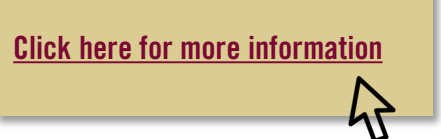

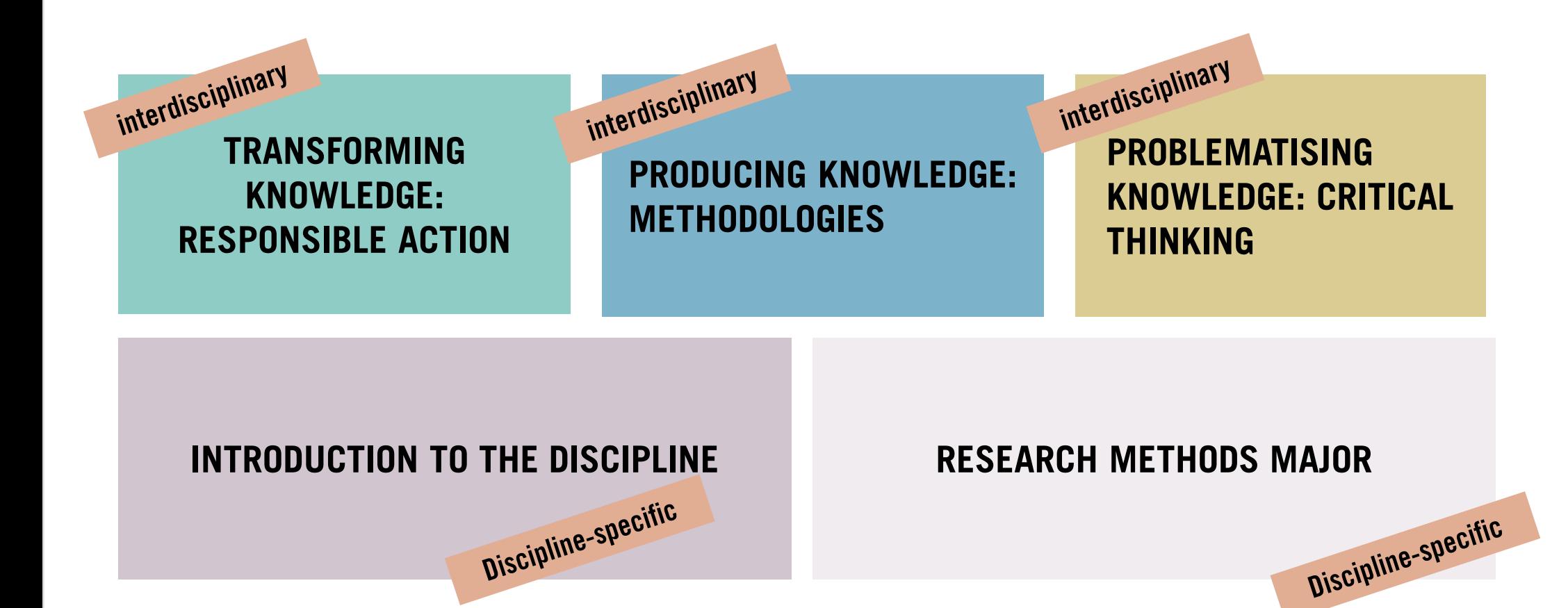

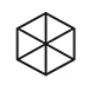

# 3.1 Interdisciplinary Moduls of the Leuphana Semester

Every first semester student has to take these three modules!

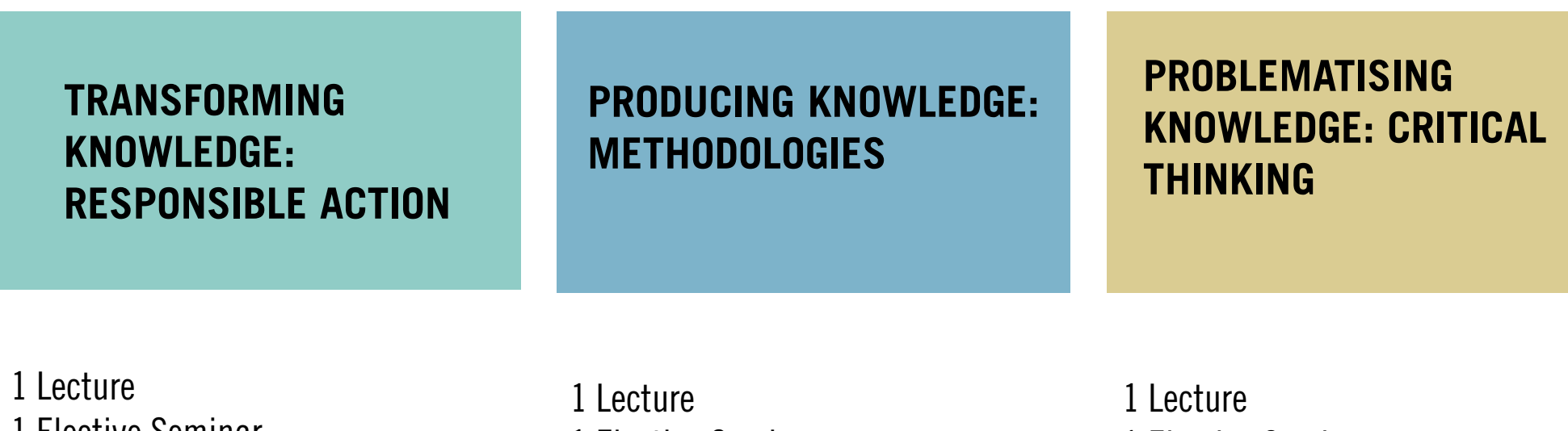

1 Elective Seminar 1 Conference Week 1 Programming with Phyton

1 Elective Seminar

1 Elective Seminar 1 Tutorial 1 Basic Literature Research

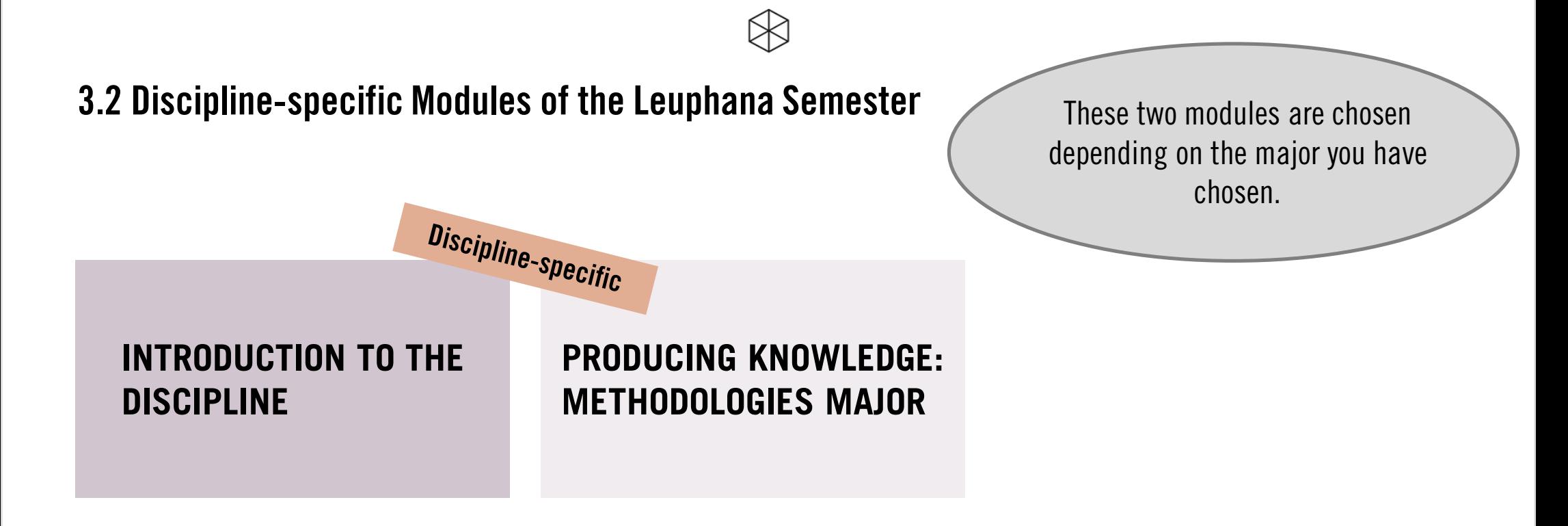

A detailed list can be found in appendix 5 for the Leuphana Semester: <https://www.leuphana.de/en/college/studies/leusem.html>

# Sample Schedule Leuphana Semester\* LEUPHANA

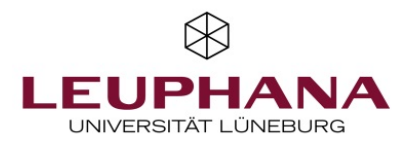

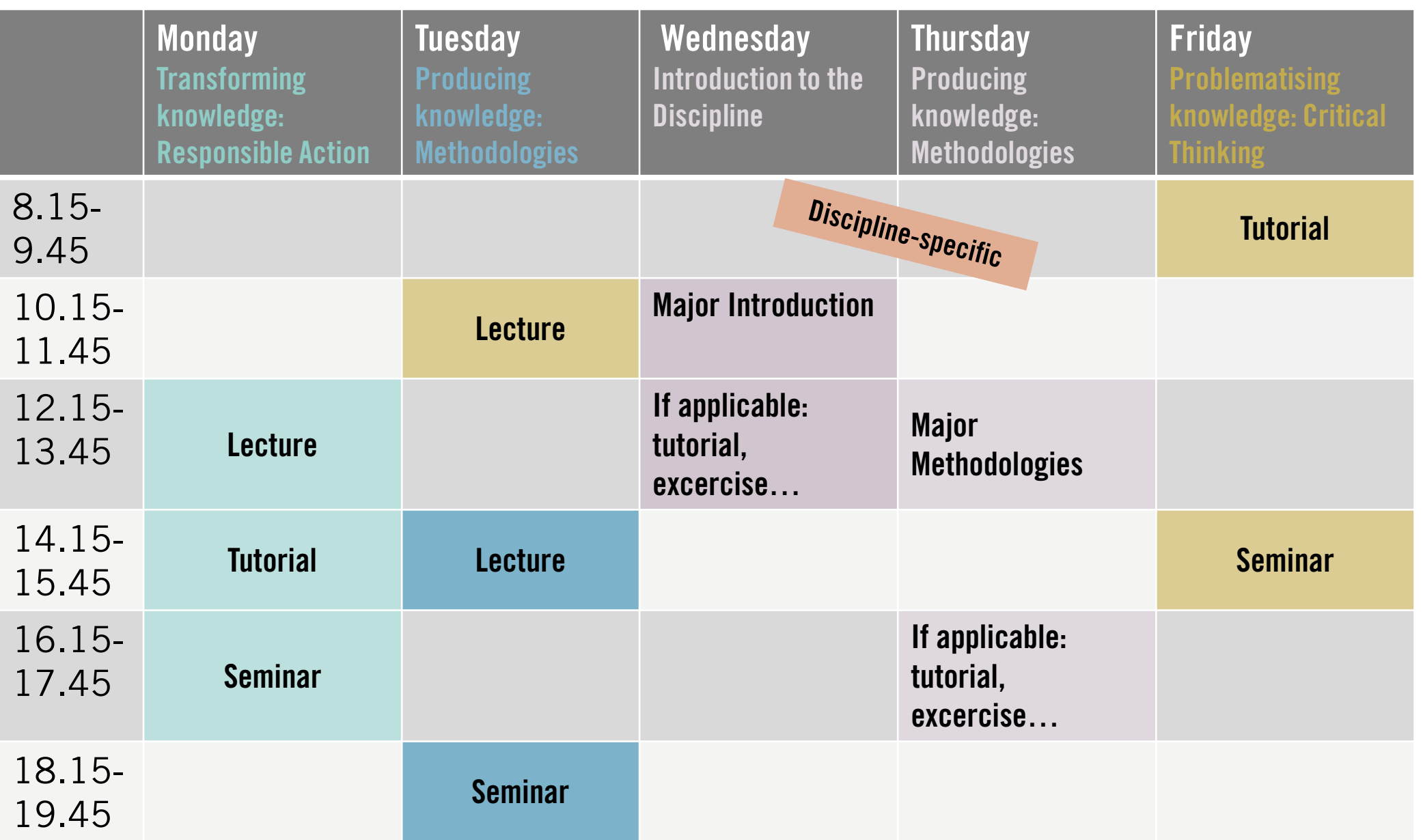

Conference Week, 2nd-3rd March 2022 \*Days and times may differ from this example according to individual choice of courses!

### Checklist Schedule\*

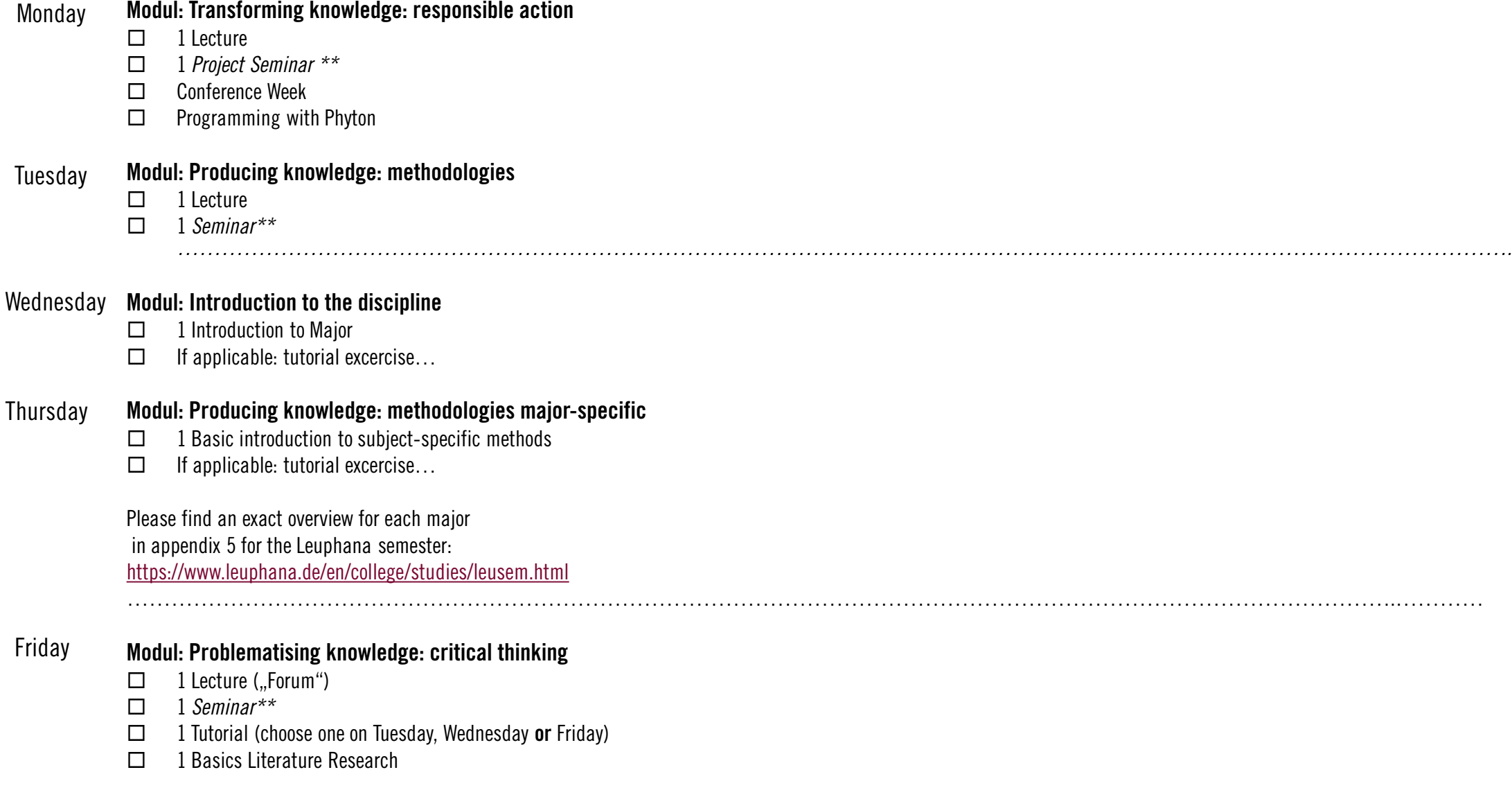

\*Sample schedule, days and times may vary! If necessary, block seminars will take place on weekends.

\*\*Courses printed in *italics* are elective courses, i.e. you choose one from the various offers of a cluster in myStudy.

This checklist is intended as an aid - legally binding information can be found in appendix 5 for the Leuphana Semester: <https://www.leuphana.de/en/college/studies/leusem.html> German version including English translation below

# **Summary**

- In the Leuphana semester a total of 5 modules are to be taken, 3 interdisciplinary and 2 discipline-specific
- Registration for the courses is done via myStudy
- Attention, the course registration does not automatically include the registration for the examination, this must be done via qis, registration deadline is 15.11.2021.
- The official basis for the creation of the schedule is [appendix](https://www.leuphana.de/en/college/studies/leusem.html) 5
- The appendix offers a clear list of all courses and examination forms to be taken.
- The assignment to the myStudy courses takes place in two lotteries. At the end of the second lottery, all remaining places will be released for immediate registration.

# Check your registrations

Monday, 10<sup>th</sup> October 2021: Have your registrations ready!

Tuesday, 12th October 2021: Check, if you have received a place in your favorite elective modules. If not  $=$  choose an alternative for the second lottery.

Friday, 15th October: After the second lottery on 12:00 h, check, if you have received a place in your chosen elective modules. If not  $=$  Choose an alternative

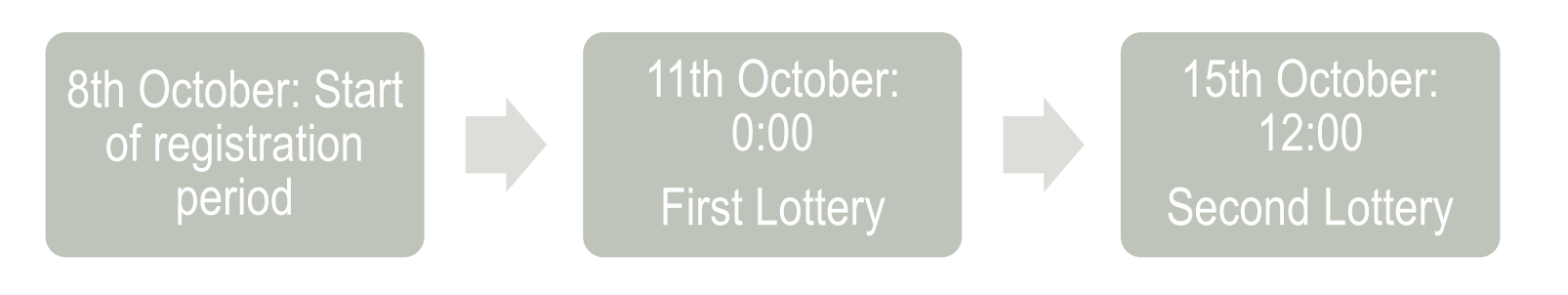

# First-semester tutorial

### For help please contact our tutors (available from 10th October 2021):

Digital Media, Studium Individuale: Friederike, collegetutorium.kuwi@leuphana.de

Global Environmental & Sustainability Studies: Hannah Louisa, collegetutorium.uwi@leuphana.de

International Business Administration & Entrepreneurship, Economics, Psychology Jaha, collegetutorium.inenglish@leuphana.de